**ImgTool Burn Final Edition Crack 2022 [New]**

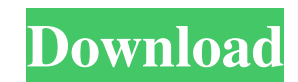

## **ImgTool Burn Final Edition Crack**

The article explains the method for developing a PowerPoint macro to loop through an array in PowerPoint 2007. Step 1: Open PowerPoint and start creating a new presentation. Save it as a PowerPoint 2007 Presentation. Step Program. The ImgTool Personal Burn Program is a simple application that will allow you to burn a DVD, audio CD, and any other files to a DVD/CD. It has a simple user interface and is very easy to use. Step 4: The first thi wish to burn. Step 6: Select the DVD, audio CD, or image that you want to burn. Step 7: Under the tab that reads "Audio," select the audio CD or the WAV format. Step 8: Once you have selected the file you wish to burn, cli drive that will be used to burn the DVD/CD. Step 11: Click on "Open." Step 12: Select the folder you wish to burn the DVD/CD to. Step 13: Click on "Burn." Step 13: Click on "Burn." Step 14: This is where you will need to e Make sure that the correct folder that you want to burn to is selected. Step 17: Click on "Browse." Step 18: Browse to the folder that you wish to burn to. Step 19: Click on the folder that you wish to burn to. Step 20: Se Step 25: This is where you will need to enter in the

-Burn DVD Root folder on a DVD. -Has a simple interface, easy to use. -Under Windows and a single user. -Runs as administrator. -Has a recording progress bar. -Has options to choose what to do during the burning process. -DVD using Nero API. Burn Image to a blank DVD, create a new or an existing file system, create a bootable CD or DVD, create bootable USB pen drive or floppy disk. Nero Image Burner is a new tool from Nero. It is a convenie speed and capacity. You can use the Nero Image Burner to burn both files and folders. Key Features: -Image files can be burned to the DVD or CD. -Burn Image to DVD/CD/USB flash drives. -Create new or existing file systems. 4 or 8x mode. -Burn image at faster speeds. -Burn image at lower speeds. -Burn image to multiple discs at one time. -Burn image to multiple CDs or DVDs. -Burn image to multiple USB flash drives. -Burn image at lower speeds CD/DVD/USB flash drive. -Burn bootable floppy disk. -Burn ISO files at lower speeds. -Burn ISO files at lower speeds. -Burn ISO files at higher speeds. -Create a new file system on the DVD/CD/USB flash drive. -Create a new file system name. -Set the number of partitions. -Set the volume label. -Set the 77a5ca646e

## **ImgTool Burn Final Edition Free**

### **ImgTool Burn Final Edition Torrent (Activation Code) Free [Mac/Win]**

ImgTool Burn Final Edition is an application that helps you burn DVD root folders on a DVD, using the Nero API to serve its purpose. Although it may come in handy to a lot of users out there, since it uses the Nero API to basic interface, which all the options presented in the main window and just a few configuration settings. For example, you can select the device you wish to use to create a new DVD or CD straight from the main window, but bar to keep you informed all the time, but also some stats, such as the time remaining and the total time spent during the process. The settings screen lets you configure the burning process and decide whether you wish to dedicated fields to write down the values for both of them. Of course, ImgTool Burn Final Edition works without a flaw on any Windows machine and needs just a minimum amount of resources to do its job. All in all, ImgTool ImgTool Burn Biz Pro 8 Final Edition is an application that enables you to create DVD root folders on a CD or DVD, using Nero's API. It's compatible with Nero Burning ROM 10 and can create files with both regular and mixed and a rewritable disc on, puts everything in one window so that you can choose the options you wish to in the main window. For example, there's a record progress bar to show you the status of your recording, a time remaini files you wish to burn. Plus, you can enable Burn Proof, verify media after writing, burn both CD and DVD, enable CD and DVD limits and set the compression level on regular

#### **What's New In?**

Universal CD and DVD burning software has never been simpler to use. ImgTool Burn gives you fast and easy access to your DVDs and CDs - whether it's a single CD or a DVD collection - simply by drag and drop. A fast and sta Derating System: Windows 95, 98, Me, NT, 2000, XP, 2003, Vista, 7, 8, 8.1, 10. Prices: starting at \$39.95. Q & A: Q: Why is this product contains hidden components from an add-on package. Q: Does it run on XP? A: The progr Please upgrade to Windows XP or higher or use a different program. Q: How to use? A: This program is recommended for Windows 7, 8, 8.1, 10 users. (Older Windows versions may not be compatible.) Q: Do I need Nero Burning RO contact the product publisher for more information. Q: Is the download file of this product secure? A: YES. The download file is securely hosted at our server. We don't save or pass on your personal information (name, addr view all the available compatible versions of this product, please visit the product homepage at (Quick Links) This resource is provided for you by Soft32.com and is supported by WebSites4U. FREQUENTLY BUGGED If you are ha (Quick Links) Review this product if you are looking for feedback on this product. Product: Version: Language: US - English Country/Region of origin: US - US Homepage: Download Files: This product includes software develop

# **System Requirements:**

Minimum: OS: Windows 7/8/8.1/10 (32/64 bit), Windows 10 (64 bit) Processor: Intel Core 2 Duo / Core i3 / Core i3 / Core i3 / Core is / Core i7 Memory: 2 GB RAM Graphics: NVIDIA GeForce 8800 GTS or ATI Radeon HD 2600 or bet Recommended: OS: Windows

Related links:

<https://demoforextrading.com/spire-xls-9-0-0123-crack/> <http://fotoluki.ru/?p=1526> <https://kasz-bus.info/wp-content/uploads/2022/06/shaeanr.pdf> <https://www.hjackets.com/quotesplugin-for-windows-live-writer-activation-code-with-keygen-free-download-x64/> [https://prestigioapp.com/social/upload/files/2022/06/8dh13b9LjefXGjvDOBZV\\_06\\_cd428dcf43038c18251e02a8e2a0b42a\\_file.pdf](https://prestigioapp.com/social/upload/files/2022/06/8dh13b9LjefXGjvDOBZV_06_cd428dcf43038c18251e02a8e2a0b42a_file.pdf) <http://www.interprys.it/wp-content/uploads/2022/06/Cmd2Wav.pdf> [https://attitude.ferttil.com/upload/files/2022/06/moEhV3lwUvUPJ2SpEsRe\\_06\\_ff3ee8be1a41fe1f3c3902d871518254\\_file.pdf](https://attitude.ferttil.com/upload/files/2022/06/moEhV3lwUvUPJ2SpEsRe_06_ff3ee8be1a41fe1f3c3902d871518254_file.pdf) <http://saddlebrand.com/?p=2954> [https://fierce-crag-60675.herokuapp.com/Talking\\_Virtual\\_ABCD.pdf](https://fierce-crag-60675.herokuapp.com/Talking_Virtual_ABCD.pdf) [https://colored.club/upload/files/2022/06/umy2ymU3XWJ8gMxA6Fgy\\_06\\_6dea7632f4a1904733fadcdc4d3dd0ef\\_file.pdf](https://colored.club/upload/files/2022/06/umy2ymU3XWJ8gMxA6Fgy_06_6dea7632f4a1904733fadcdc4d3dd0ef_file.pdf)